## **8. ANÁLISIS DE DATOS CATEGÓRICOS**

**Dr. Edgar Acuña http://math.uprm.edu/~edgar**

**Departmento de Matematicas Universidad de Puerto Rico- Mayaguez**

## **Introducción**

Datos categóricos representan atributos o categorías. Cuando se consideran dos variables categoricas, entonces los datos se organizan en tablas llamadas tablas de contingencia o tablas de clasificacion cruzada.

Primero se discutiran la relación entre las variables que definen las filas y las columnas de tablas de contingencia y luego se estudian medidas que dan una idea del grado de asociación entre las dos variables categóricas.

Finalmente se estudiara la prueba de bondad de ajuste que permite ver si un conjunto de datos sigue una distribución conocida agrupando previamente los datos en categorías.

### **Tabla de contingencia**

Una *Tabla de contingencia* con r filas y c columnas tiene la siguiente forma

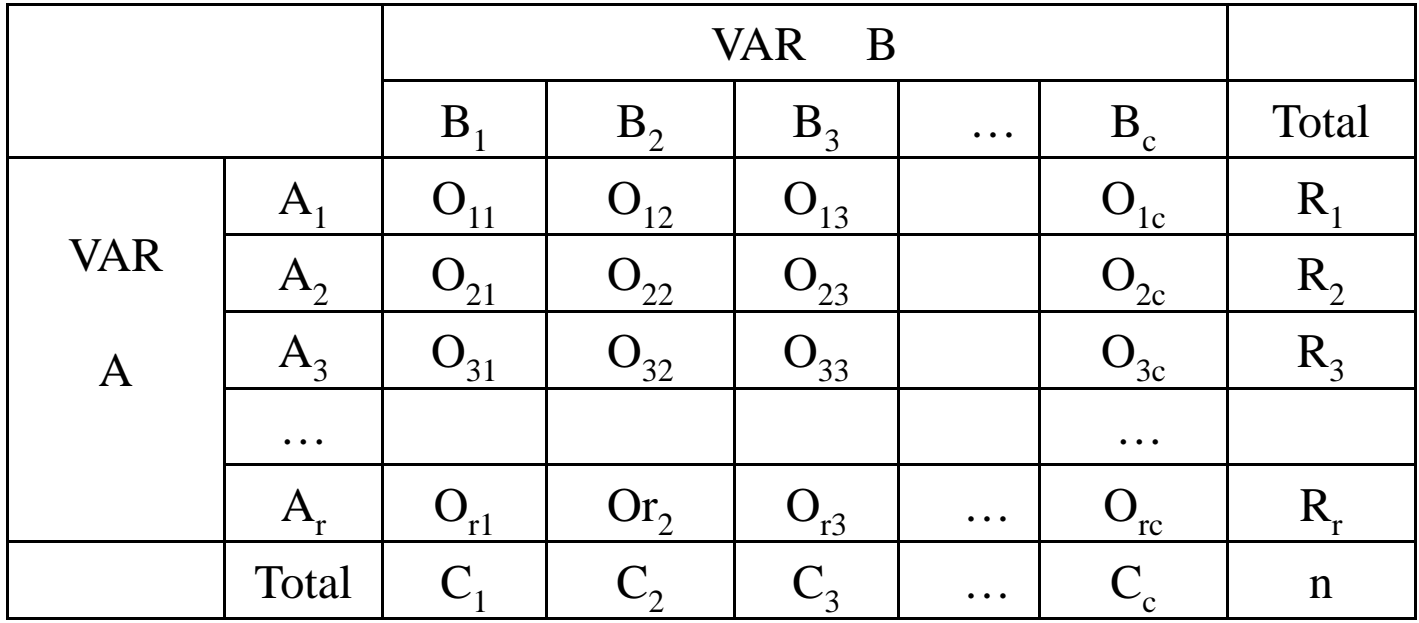

### **Tablas de contingencia**

 $O_{ii}$  es el número de sujetos que tienen las características  $A_i$  y  $B_i$  a la vez. Ri (i = 1,…,r) es la suma de la *i-ésima* fila de la tabla. Es decir, es el total de sujetos que poseen la característica A<sub>i</sub>.

C<sub>j</sub> (j – 1,...,c) es la suma de la *j-ésima* columna de la tabla. Es decir, es el total de sujetos que poseen la característica B<sub>j</sub>.

*n* representa el total de observaciones tomadas.

¿Existirá o no relación entre las variables A y B?, es decir, si A y B son o no independientes. A y B serán independientes si cada entrada de la tabla es igual al producto de los totales marginales dividido entre el número de datos. Esto es si cumple,

$$
O_{ij}=\frac{R_i C_j}{n}
$$

# Ejemplo de una tabla 2x2

A: El estudiante graduando consigue trabajo, B: Sexo del graduando. Uno puede estar interesado en comparar la proporción de mujeres graduandas que consiguen trabajo con la proporción de varones graduandos que consiguen trabajo. Consideremos ahora la tabla:

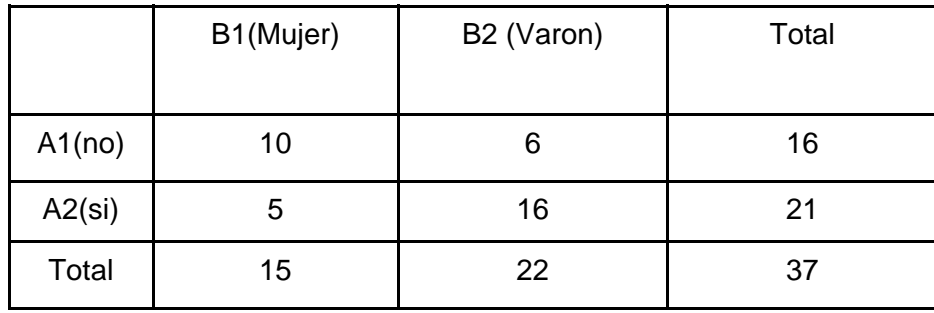

Notar que los valores de la segunda fila están en sentido contrario a los de la primera fila. O sea hay un efecto en la variable A al cambiar los valores de B, en consecuencia aquí sí hay relación entre las variables. La fórmula de independencia no se cumple para ninguna de las entradas. Por otro lado las proporciones de los valores de la variable A no son los mismos en cada columna. Por ejemplo, para A1 (no) las proporciones son 10/15 =.67 versus  $6/22 = 27$ .

### **Pruebas de Independencia y Homogeneidad**

Cuando consideramos que los valores de nuestra tabla han sido extraídos de una población, entonces nos interesaría probar las siguientes dos hipótesis:

La **prueba de Independencia**, que se efectúa para probar si hay asociación entre las variables categóricas A y B, y

La **prueba de Homogeneidad**, que es una generalización de la prueba de igualdad de dos proporciones. En este caso se trata de probar si para cada nivel de la variable B, la proporción con

respecto a cada nivel de la variable A es la misma.

### **Pruebas de Independencia y Homogeneidad**

Las hipótesis de independencia son:

Ho: No ha y asociación entre las variables A y B (ha y independencia) Ha: Sí hay relación entre las variables A y B

Las hipótesis de Homogeneidad son:

Ho: Las proporciones de cada valor de la variable A son iguales en cada columna.

Ha: Al menos una de las proporciones para cada valor de la variable A no son iguales en cada columna

### **Pruebas de Independencia y Homogeneidad**

Ambas hipótesis se prueban usando una prueba de Ji-Cuadrado:

$$
\chi^2 = \sum_{i=1}^{c} \sum_{i=1}^{r} \frac{(O_{ij} - E_{ij})^2}{E_{ij}}
$$

donde  $O_{ij}$  es la frecuencia observada de la celda que está en la fila *i*, columna *j*,  $E_{ij} = \frac{P_i - P_j}{n}$  es la frecuencia esperada de la celda (*i*, *j*). La frecuencia esperada es aquella que debe ocurrir para que la hipótesis nula sea aceptada.  $E_{ij} = \frac{R_i C_j}{r}$ =

La prueba estadística se distribuye como una Ji-Cuadrado con ( *<sup>r</sup>*-1)( *<sup>c</sup>*-1) grados de libertad.

La hipótesis Nula se rechaza si  $\mathcal{X}_{\text{\tiny{cal}}}$   $\mathcal{X}_{\text{\tiny{L-a}}}$  , donde es el nivel de significancia o equivalentemente si el "p-value" es menor que 0.05. 2 1 2  $_{cal}^{\prime}$  >  $\chi_{_{1-}}^{\prime}$ 

### **Tablas de Contingencia en MINITAB**

Se usa la opción *Tables* del menú **STAT**, ésta <sup>a</sup> su vez tiene un submenú que contiene las opciones *Cross Tabulation* and *Chi Square.* 

Esta opción se usa en dos situaciones.

**La primera** de ellas es cuando los datos están dados en dos columnas, o sea como si hubiesen sido las contestaciones a dos preguntas de un cuestionario.

# Ejemplo 8.1

**Ejemplo 8.1.** Usando los datos del ejemplo 3.16 (eje316), establecer si hay relación entre las variables tipo de escuela superior y el resultado (aprueba o no aprueba), de la primera clase de matemáticas que toma el estudiante en la universidad, basados en los resultados de 20 estudiantes.

### **Solución:**

Para la prueba de Independencia las hipótesis son:

- Ho: No hay relación entre el tipo de escuela y el resultado obtenido en la priméra clase de Matemáticas.
- Ha: Si hay relación entre ambas variables.
- Para la prueba de homogeneidad las hipótesis son:
- Ho: La proporción de aprobados en la primera clase de matemáticas es igual tanto para estudiantes que provienen de escuela pública como de escuela privada.
- Ha: La proporción de aprobados en la primera clase de matemáticas no es la misma para ambos tipos de escuela.

#### **Tabulated statistics: escuela, aprueba aprueba**

Rows: escuela Columns: aprueba

no si All

priv 3 7 10 4 6 10

publ 5 5 10 4 6 10All 8 12 20

8 12 20

Cell Contents: CountExpected count

Pearson Chi-Square =  $0.833$ , DF = 1, P-Value =  $0.361$ Likelihood Ratio Chi-Square =  $0.840$ , DF = 1, P-Value =  $0.359$ 

\* NOTE \* 2 cells with expected counts less than 5

Minitab 15 **Edgar Acuña** Universidad de Puerto Rico

**Interpretación**: *Como el "P-value" es mayor que .05 se puede concluir que la hipótesis nula de Independencia*  entre las variables es aceptada. O sea no hay asociación *entre el tipo de escuela de donde proviene el estudiante y el resultado que obtiene en la primera clase de matemáticas.*

*Por otro lado, la hipótesis nula de homogeneidad también es acep y y q, pp tada y se concluye de que, la proporción de estudiantes que aprueban el curso de matemáticas es la misma para estudiantes de escuela pública y escuela privada .*

## **Tablas de Contingencia en MINITAB MINITAB**

**La segunda** situación donde *Cross Tabulation* es usada para hacer el análisis de Ji-cuadrado, es cuando los datos ya están resumidos en tablas con filas y Columnas. En este caso, para que **MINITAB** pueda hacer el análisis se deben entrar los datos en 3 columnas.En una columna deben ir las frecuencias observadas en cada celda de la tabla y en las otras dos columnas deben ir losvalores de las variables en filas y columnas que permitan identificar a qué celda le corresponde la frecuencia absoluta entrada.

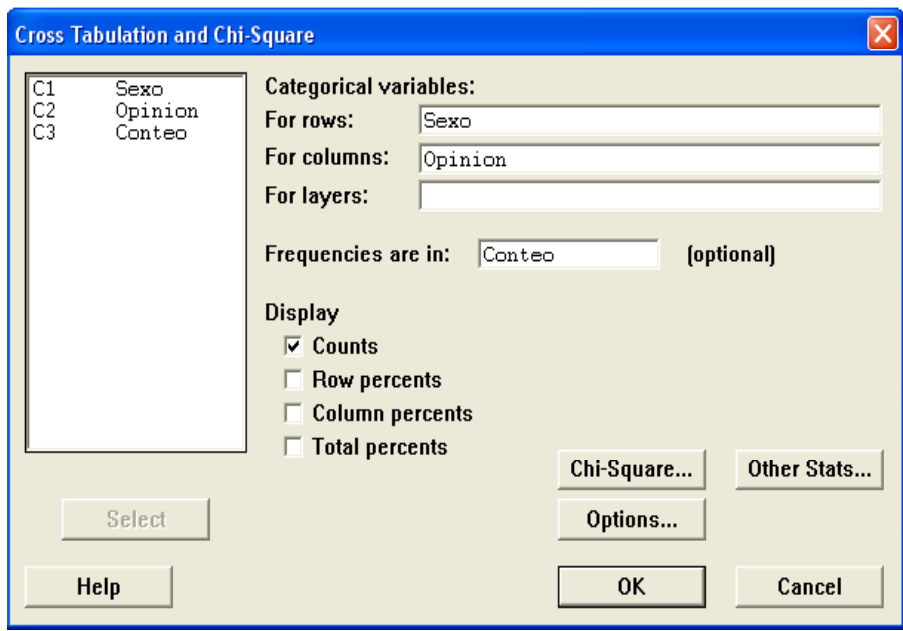

**Ejemplo 8.2.** Usar los datos del ejemplo 3.17, para tratar de establecer si hay relación entre el Sexo del entrevistado y su opinión.

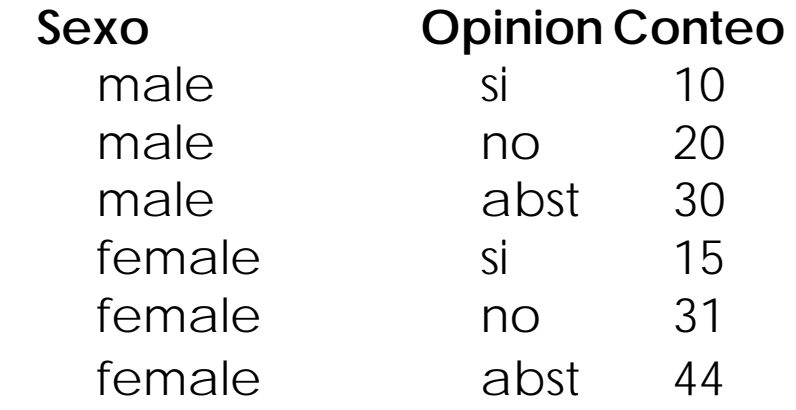

**Solución:** Las hipótesis correpondientes son: Ho: No hay asociación entre el sexo del entrevistado y su opinión, y Ha: Si hay relación entre las variables.

**Tabulated statistics: Sexo, Opinion** 

Using frequencies in Conteo

Rows: Sexo Columns: Opinion

abst no si Allfemale 44 31 15 9044.40 30.60 15.00 90.00male 30 20 10 6029.60 20.40 10.00 60.00

All 74 51 25 15074.00 51.00 25.00 150.00

Cell Contents: CountExpected count

Pearson Chi-Square = 0.022, DF = 2, P-Value = 0.989 Likelihood Ratio Chi-Square =  $0.022$ , DF =  $2$ , P-Value =  $0.989$ 

*Interpretación: Como el "P-value" es mayor que .05, la conclusión en este caso es que la*  hipótesis nula es aceptada o sea no hay relación entre el sexo y la opinión del entrevistado.

Notar que la opción **Chi-square analysis** aparece seleccionada. Como se ha elegido la opción **above and expected count**, la tabla de salida mostrará las frecuencias absolutas y las frecuencias esperadas de cada celda, en la ventanita de **frecuencies are in:** se asigna la columna conteo.

Existe una última posibilidad de hacer el análisis de la tabla de contingencia usando la opción *Chi-Square Test*. En este caso se supone que las columnas de la tabla son entradas columna por columna en el worksheet de **MINITAB**.

## **Ejemplo 8.3**

#### **Datos**

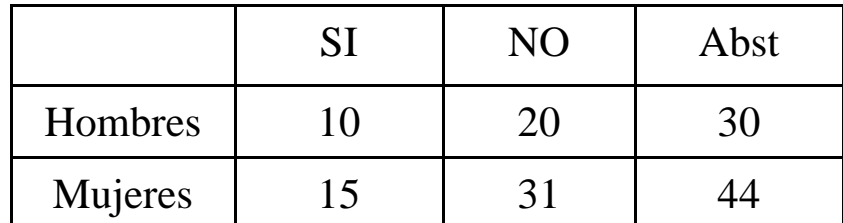

### **R ld Resultados**

**Chi-Square Test** Expected counts are printed below observed counts

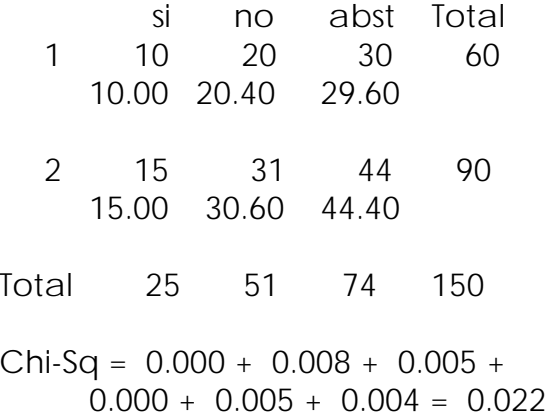

DF = 2, P-Value = 0.989

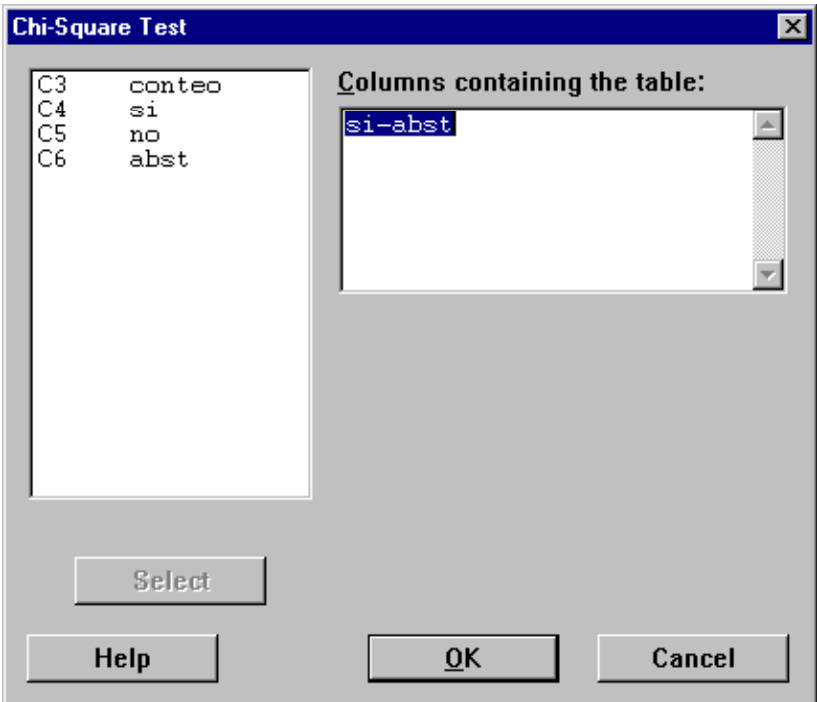

## **Medidas de Asociación**

Asumiendo que se rechaza la hipótesis Nula. *Ho: No hay relación entre las variables de la tabla*, entonces el próximo paso es determinar el grado de asociación de las dos variables categóricas, para ello se usan las llamadas medidas de asociación como:

El Coeficiente de Contingencia:

El Coeficiente de Cramer:

## **El Coeficiente de Contingencia: Contingencia:**

Se define por  $C = \sqrt{\frac{\chi}{m+n^2}}$  $\chi^2$  $C = \sqrt{\frac{\lambda}{n + \chi}}$ 

donde  $\chi^2$  es el valor calculado de la prueba de Ji-Cuadrado y *n* es el número de datos.

El valor de C varía entre 0 y 1.

 $C = 0$ , significa que no hay asociación entre las variables.

C > .30, indica una buena asociación entre las variables.

Sin embargo hay que tomar en consideración también el tamaño de la tabla. Es mas adecuado para tablas con mas de 4 columnas y filas.

### **Desventajas**

El coeficiente de contigencia no alcanza el valor de uno aún cuando las dos variables sean totalmente dependientes.

Su valor tiende a aumentar a medida que el tamaño de la tabla aumenta.

**Ejemplo 8.4.** Calcular el coeficiente de contingencia para la siguiente tabla, donde se trata de relacionar las variables: asistir a servicios religiosos y faltar a clases.

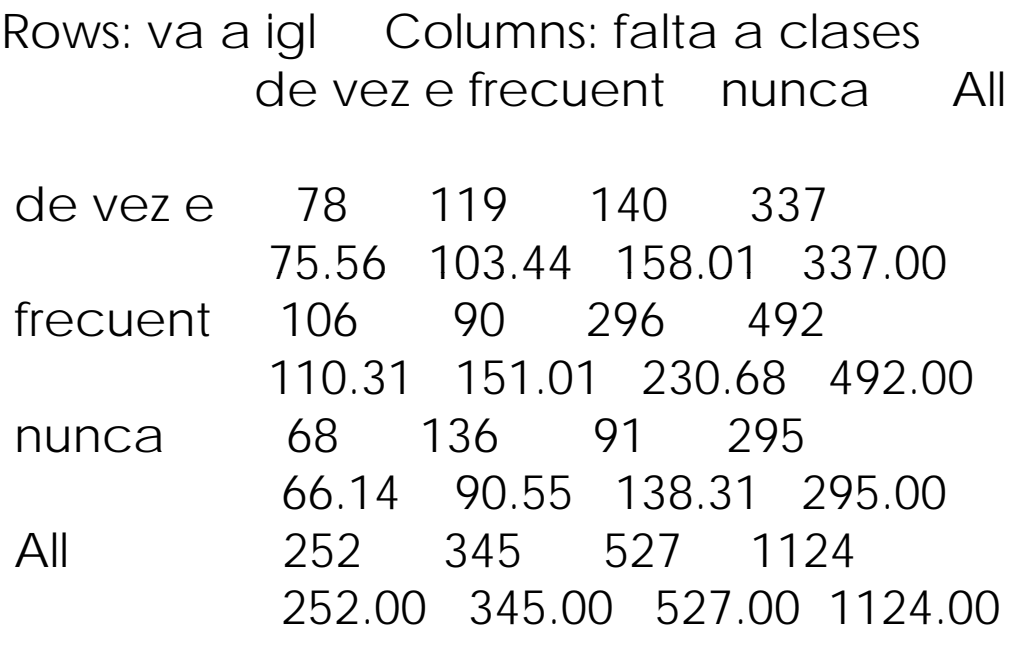

Chi-Square =  $86.842$ , DF =  $4$ , P-Value =  $0.000$ coef-conting

0.267807

### *I t t ió Interpretación:*

Minitab 15 Edgar Acuña Universidad de Puerto Rico *No existe una buena asociación entre asistir a la iglesia y faltar a clases.*

### **El Coeficiente de Cramer**

Se calcula por *V*  $\chi^2$ por  $V = \sqrt{\frac{\lambda}{nt}}$ 

donde *t* es el menor de los números *<sup>r</sup>*-1 y *<sup>c</sup>*-1, aquí *r* representa el número de filas y *c* el número de columnas.

V= 0 entonces, no hay asociación entre las variables.

V >.30 indica un cierto grado de asociación entre las variables.

El coeficiente de Cramer si alcanza un máximo de 1.

En el ejemplo anterior el coeficiente de Cramer es la raiz cuadrada de 86.842/(1124)2 dando .1965, lo que reafirma que no existe buena asociación entre las variables.

## **Ejemplo 8.5**

Calcular el coeficiente de Cramer para la siguiente tabla, donde se trata de relacionar las variables: sobrevivir a un ataque cardíaco y tener mascota ("pet").

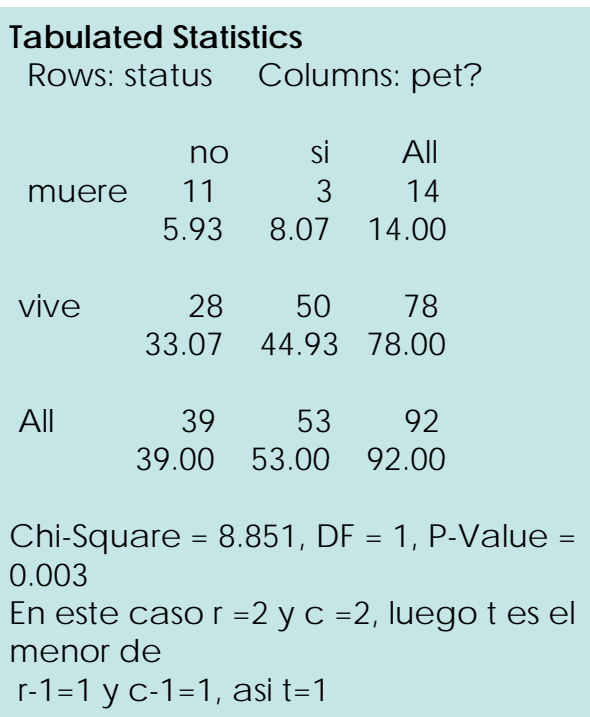

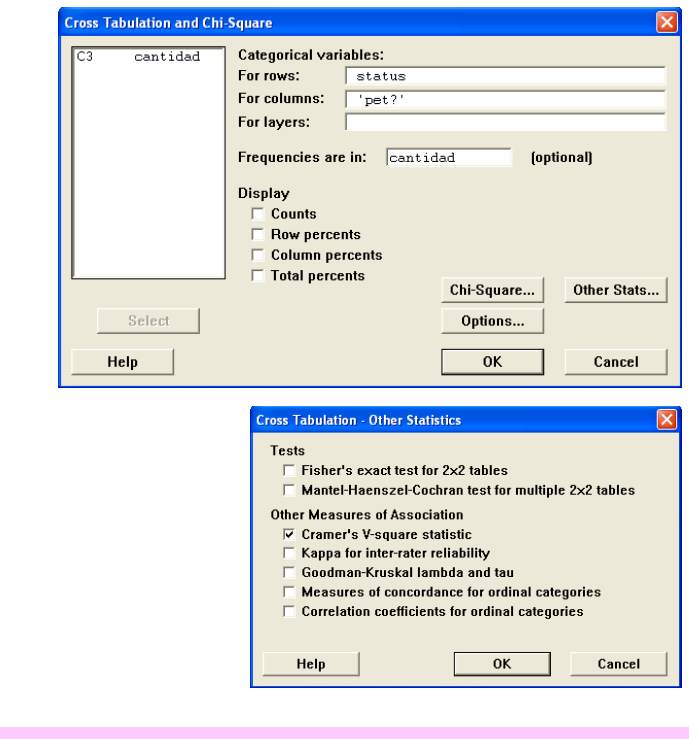

39.00 53.00 92.00 Cramer's V-square 0.0962075 De donde: V = 0.310173

> **Interpretación:** Se concluye que existe buena asociación entre tener mascota y sobrevivir a un ataque cardíaco.

Minitab 15 Edgar Acuña Universidad de Puerto Rico

### **Prueba de Bondad de Ajuste**

Aquí se trata de probar si los datos de una muestra tomada siguen una cierta distribución predeterminada. Los *n* datos tomados deben estar divididos en categorías

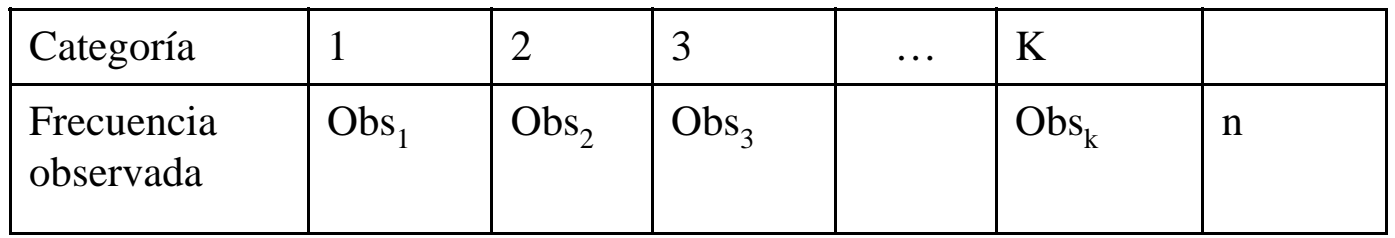

Se asume que las probabilidades *pio*, de caer en la categoría *i* deben ser conocidas. Por ejemplo, la probabilidad de nacer en enero es 1/12, de nacer en febrero es 1/12 y asi sucesivamente hasta el mes de diciembre.

# **Prueba de Bondad de Ajuste**

Las hipótesis a considerar son las siguientes:

Ho:  $p_1 = p_{10}$ ,  $p_2 = p_{20} = ... = p_k = p_{k0}$ , es decir, los datos siguen la distribución deseada, y

Ha: al menos una de las  $p_i$  es distinta de la probabilidad dada  $\ p_{i0}$ .

La prueba estadística es: 2 1 $\sum_{i}^{k} (Obs_i - np_{io})$  $i=1$   $\mathbf{u} \mu_{io}$ *Obs<sub>i</sub>* – np  $\overline{=}$  *np*  $\sum \frac{(O_{i}O_{i})}{\sqrt{N}}$ 

donde  $p_{io}$  representa la proporción deseada en la *i-ésima* categoría,  $Obs_{i}$  la frecuencia observada en la categoría *i* y *n* es el tamaño de la muestra. La prueba estadística se distribuye como una Ji-Cuadrado con *k*-1 grados de libertad donde, *k* es el número de categorías. Si el valor de la prueba estadística es mayor que  $\chi_{1-\alpha}^{\prime}$  se rechaza la hipótesis nula. $\chi^2_{\rm l-\alpha}$ 

# **Ejemplo 8.6**

Los siguientes datos representan los nacimientos por mes en PR durante 1993

(NacimientosPR). Probar si hay igual probabilidad de nacimiento en cualquier mes del año.

Usar un nivel de significación del 5%.

5435 4830 5229 4932 5052 5072 5198 5712 6126 5972 5748 5936**Solución:**

- Ho: Hay igual probabilidad de nacer en cualquier mes del año  $(p_1 = p_2 = \ldots = p_{12} =$  $1/12 = .083$ .
- Ha: En algunos meses hay mas probabilidad de nacer que en otros..

Para hacer la prueba de bondad de ajuste en MINITAB se usa la secuencia **Stat>Tables>Chi-Square Goodness of fit Test .**

Se obtiene la siguiente ventana de dialogo

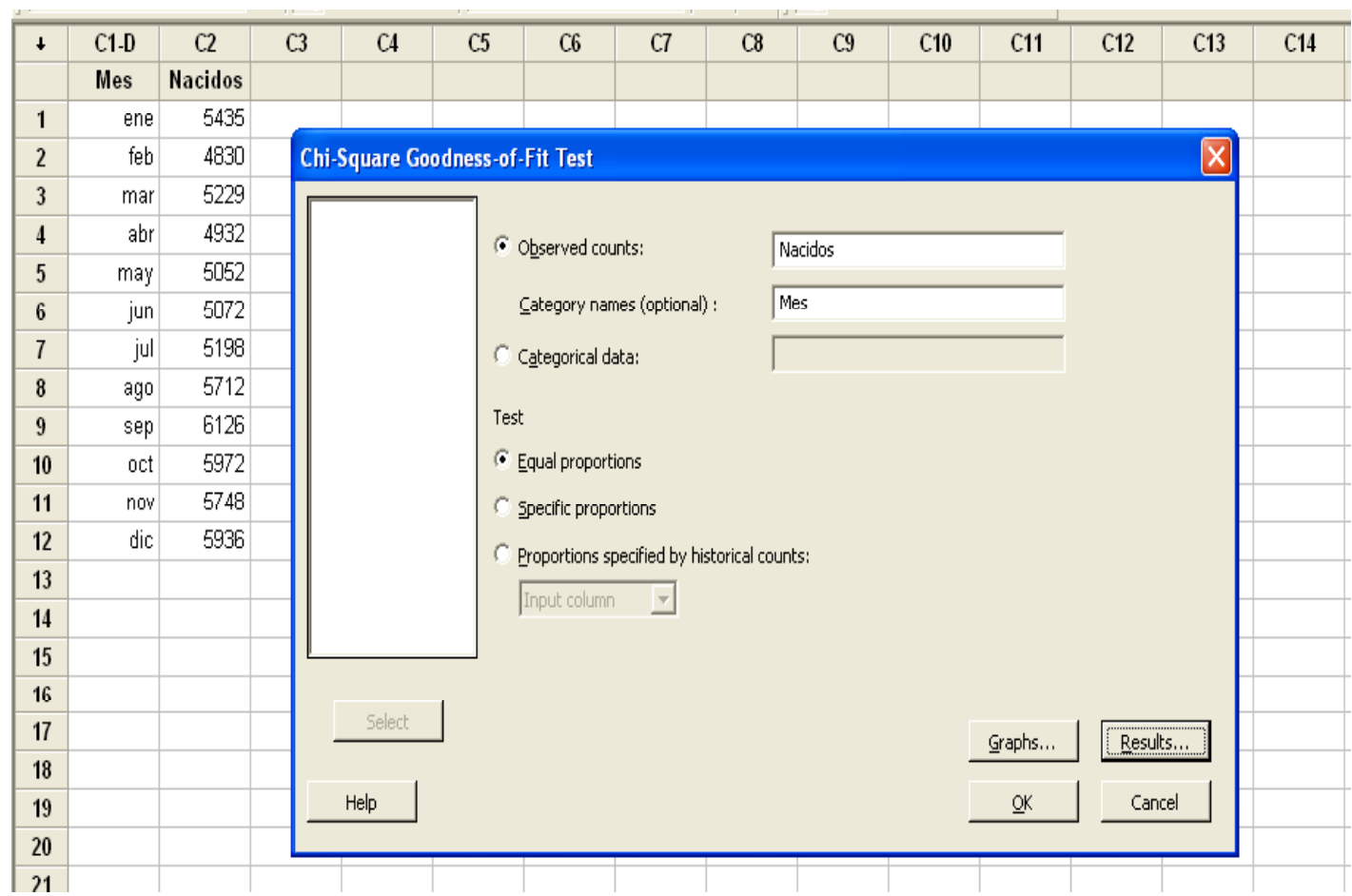

Los resultados aparecen como sigue:

#### **Chi-Square Goodness-of-Fit Test for Observed Counts in Variable: Nacidos**

Using category names in Mes

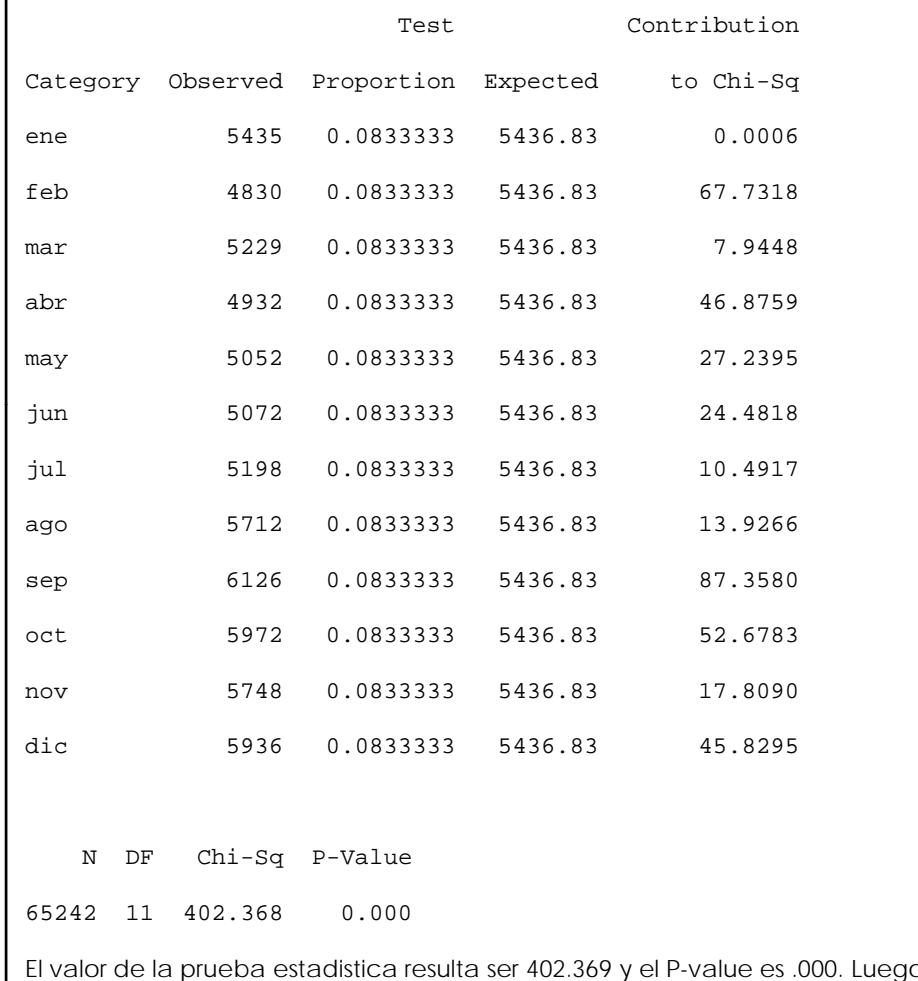

El valor de la prueba estadistica resulta ser 402.369 y el P-value es .000. Luego, se concluye que se rechaza la hipótesis nula, es decir que en algunos meses hay mayor probabilidad de nacimiento que en otros.

## **Ejemplo 8.7**

Según el último censo se sabe que la distribución porcentual del estado marital de las personas adultas en los Estados Unidos es como sigue

De acuerdo al censo de 1990, en Puerto Rico se tiene la siguiente distribución de personas adultas por estado marital:

Se desea establecer si la distribución del estadomarital en Puerto Rico, es igual a la de los Estados Unidos. Usar un nivel de significación del 5%.

#### **Solución:**

 Ho: Los datos tomados en Puerto Rico siguen la misma distribución de la de Estados Unidos, y Ha: Los datos no siguen la misma distribución.

Estados Unidos

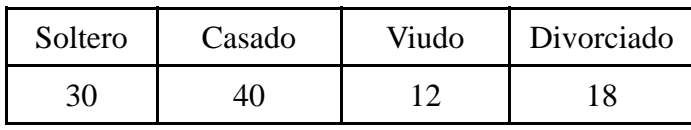

Puerto Rico

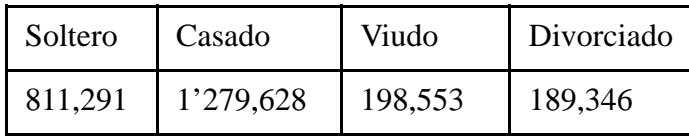

**Chi-Square Goodness-of-Fit Test for Observed Counts in Variable: obs.PR**  Using category names in Status

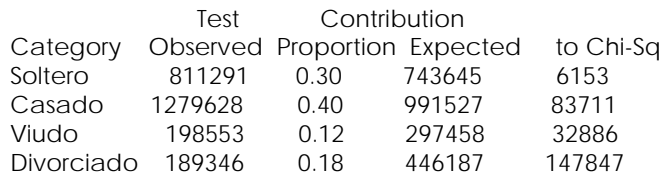

N DF Chi Sq P Value 2478818 3 270598 0.000

**Interpretación:** Al ser el P-vaue=.0000 , se rechaza la hipótesis nula y se concluye que la distribución del estado marital en Puerto Rico es distinta a la de Estados Unidos.